## **UAB** Universitat Autonoma de Barcelona

### **Sistemas de Información para la Gestión**

Código: 102388 Créditos ECTS: 6

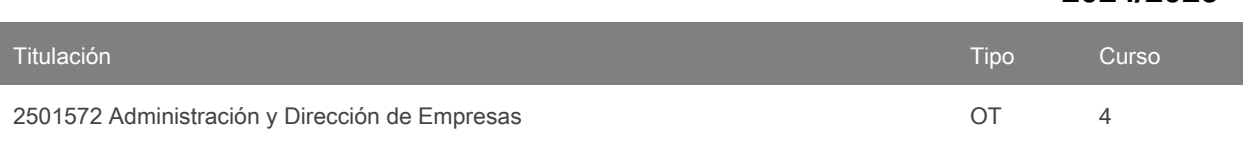

## **Contacto**

Correo electrónico: teresa.obis@uab.cat Nombre: Maria Teresa Obis Artal

#### **Prerrequisitos**

No hay requisitos previos.

# **Idiomas de los grupos**

Puede consultar esta información al [final](#page-5-0) del documento.

**2024/2025**

## **Objetivos y contextualización**

Introducción a la Infraestructura informática en el entorno empresarial y al concepto de Sistema Integrado de Gestión, analizando en detalle las ventajas e inconvenientes desde un punto de vista empresarial de trabajar con un sistema integrado de gestión en comparación con utilizar aplicaciones individuales para cada subsistema empresarial. Introducción a los Sistemas de Información para la Dirección como herramienta de soporte a la toma de decisiones en los diferentes ámbitos de la empresa.

Desarrollo de aplicaciones con Gestores de Contenido, Tiendas Virtuales, ERP's, Gestores de las Relaciones con el Cliente, Campañas de eMail Marketing y Business Intelligence.

## **Competencias**

- Aplicar los conocimientos teóricos para mejorar las relaciones con los clientes y proveedores, identificando las ventajas e inconvenientes de sus relaciones para ambas partes: empresa y clientes o proveedores.
- Aplicar los instrumentos matemáticos para sintetizar situaciones económico-empresariales complejas.
- Capacidad de adaptación a entornos cambiantes.
- Capacidad de comunicación oral y escrita en catalán, castellano e inglés, que permita sintetizar y presentar oralmente y por escrito el trabajo realizado.
- Capacidad se seguir aprendiendo en el futuro de forma autónoma, profundizando los conocimientos adquiridos o iniciándose en nuevas áreas de conocimiento.
- Demostrar iniciativa y trabajar autónomamente cuando la situación lo requiera.
- Identificar, justificar y razonar las decisiones correctas en función de los parámetros básicos de un problema empresarial.
- Organizar el trabajo, en cuanto a una buena gestión del tiempo, ordenación y planificación del mismo.
- Seleccionar y generar la información necesaria para cada problema, analizarla, y tomar decisiones en base a la misma.
- Tomar decisiones en situaciones de incertidumbre, mostrando un espíritu emprendedor e innovador.
- Trabajar en equipo, siendo capaz de argumentar sus propuestas y validar o rehusar razonadamente los argumentos de otras personas.
- Utilizar las tecnologías de la información disponibles y adaptarse a los nuevos entornos tecnológicos.

#### **Resultados de aprendizaje**

- 1. Aplicar las técnicas de resolución algorítmica de problemas de optimización.
- 2. Aplicar los principios básicos de modelización en la toma de decisiones empresariales.
- 3. Capacidad de adaptación a entornos cambiantes.
- 4. Capacidad de comunicación oral y escrita en catalán, castellano e inglés, que permita sintetizar y presentar oralmente y por escrito el trabajo realizado.
- 5. Capacidad de seguir aprendiendo en el futuro de forma autónoma, profundizando en los conocimientos adquiridos o iniciándose en nuevas áreas de conocimiento.
- 6. Demostrar iniciativa y trabajar de forma autónoma cuando la situación lo requiera.
- 7. Discernir entre métodos alternativos de análisis y aplicar las herramientas cuantitativas apropiadas para la resolución de problemas de gestión empresarial.
- 8. Modelizar la gestión de las operaciones empresariales aplicando técnicas cuantitativas de apoyo.
- 9. Organizar el trabajo, con relación a una buena gestión del tiempo y a su ordenación y planificación.
- 10. Resolver problemas de optimización y obtención de previsiones a través de aplicaciones informáticas.
- 11. Seleccionar y generar la información necesaria para cada problema, analizarla y tomar decisiones partiendo de esta información.
- 12. Tomar decisiones en situaciones de incertidumbre y mostrar un espíritu emprendedor e innovador.
- 13. Trabajar en equipo y ser capaz de argumentar las propias propuestas y validar o rechazar razonadamente los argumentos de otras personas.
- 14. Utilizar las tecnologías de la información disponibles y adaptarse a los nuevos entornos tecnológicos.
- 15. Utilizar las técnicas previsionales en el ámbito empresarial.

#### **Contenido**

- 1. Introducción a los sistemas de información para la gestión
- 2. Sistemas de Gestión de Contenidos (desarrollo de páginas Web interactivas).
- 3. Tiendas virtuales
- 4. Gestión de las Relaciones con el Cliente (CRM) a través de un ERP
- 5. Campañas de eMail Marketinga través de un ERP
- 6. Business Intelligence

#### **Actividades formativas y Metodología**

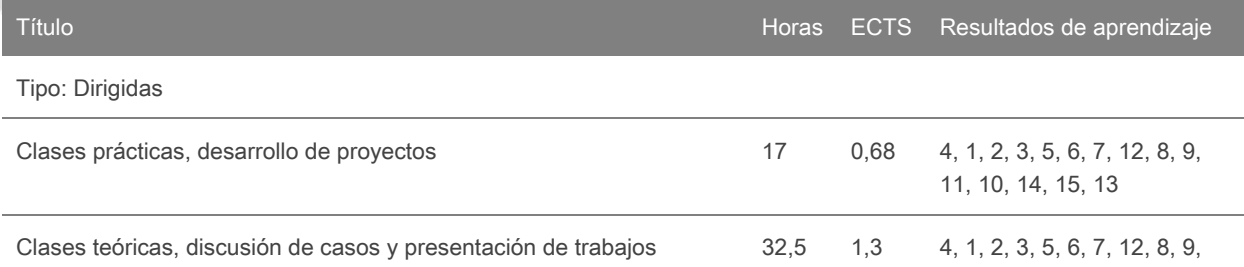

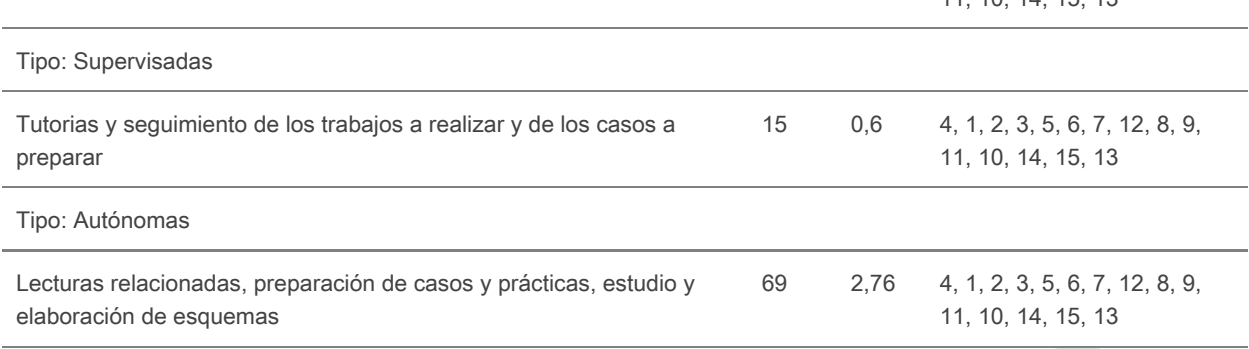

11, 10, 14, 15, 13

Asignatura eminentemente práctica donde se darán las nociones para que el alumno pueda desarrollar, en grupos de 3 personas, los temas del programa. Así los alumnos deberán crear una página Web con el gestor de contenidos WordPress y una tienda virtual con WooCommerce, utilizar el ERP Odoo para gestionar las relaciones con el cliente y enviar una campaña de eMail Marketing y, por último, desarrollar un dashboard con Tableau.

La asistencia a las clases es obligatoria, ya que se participa en la elaboración de los proyectos planteados en la asignatura.

El software de visualización de datos Tableau (www.tableau.com) lo proporciona el programa Tableau for Teaching (http://www.tableau.com/academic)

Nota: se reservarán 15 minutos de una clase dentro del calendario establecido por el centro o por la titulación para que el alumnado rellene las encuestas de evaluación de la actuación del profesorado y de evaluación de la asignatura o módulo.

#### **Evaluación**

#### **Actividades de evaluación continuada**

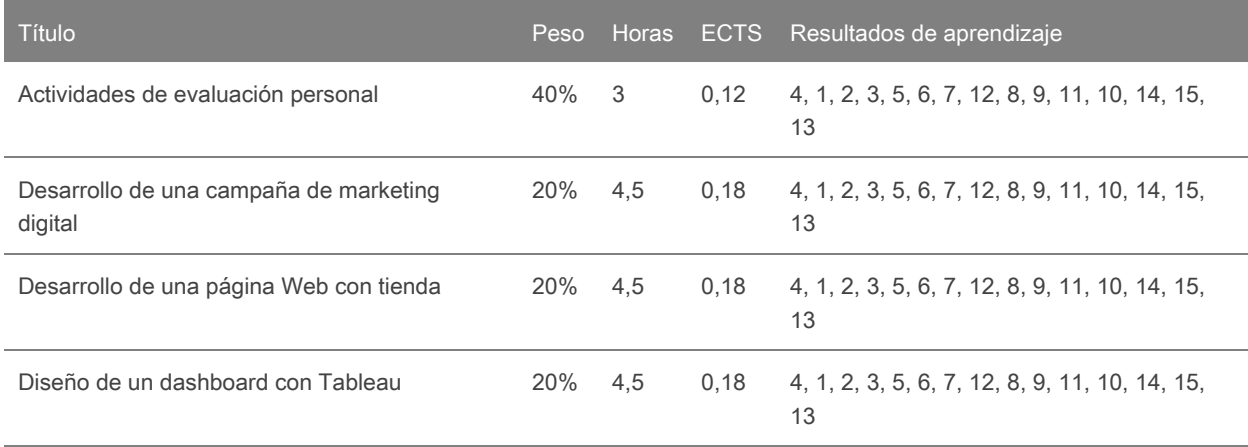

1) Proyectos: media obtenida a partir de la entrega de tres proyectos elaborados en grupos de 3 personas.

a) Creación de una página Web con Tienda Virtual (20%)

b) Desarrollo de un CRM y de una campaña de marketing digital (20%)

c) Diseño de un cuadro de mando de análisis (20%)

La asistencia se calculará para cada proyecto, de la siguiente manera: Presente = 2 puntos, Retraso o Falta justificada = 1, Falta no justificada = 0 puntos.

- El estudiante que no supere el 80% de asistencia en un determinado proyecto, perderá un 50% de la nota obtenida por su grupo en ese proyecto.

- El estudiante que no supere el 70% de asistencia en un determinado proyecto, perderá un 100% de la nota obtenida por su grupo en ese proyecto.

2) Pruebas individuales: media de las evaluaciones individual basada en pruebas realizadas de forma individual a las clases.

La nota final de la asignatura será la media ponderada entre proyectos (60%) y pruebas individuales (40%). Para calcular la nota final de la asignatura, es indispensable obtener una nota media superior o igual a 5 en cada una de las partes (proyectos, pruebas individuales). Si la nota de alguna de las partes es inferior a 5, la nota final de la asignatura será la nota mínima entre las obtenidas en proyectos y pruebas individuales. Si la nota final de la asignatura está entre 3,5 y 4,9 el alumno podrá realizar el examen de recuperación para superar la asignatura.

Un alumno se considera que está "No evaluable" en la asignatura cuando informe al profesor de que deja la asignaturaantes de la semana 7 del curso.

Esta asignatura no prevé el sistema de evaluación única.

Calendario de actividades de evaluación

Las fechas de las diferentes pruebas de evaluación (exámenes parciales, ejercicios en aula, entrega de trabajos, ...) se anunciarán en el campus virtual al inicio del curso y se realizarán dentro de las semanas de docencia. No hay examen final de la asignatura.

"La programación de las pruebas de evaluación no se podrá modificar, salvo que haya un motivo excepcional y debidamente justificado por el cual no se pueda realizar un acto de evaluación. En este caso, las personas responsables de las titulaciones, previa consulta al profesorado y al estudiantado afectado, propondrán una nueva programación dentro del período lectivo correspondiente." **Apartado 1 del Artículo 115. Calendario de las actividades de evaluación (Normativa Académica UAB)**

Los y las estudiantes de la Facultad de Economía y Empresa que de acuerdo con el párrafo anterior necesiten cambiar una fecha de evaluación han de presentar la petición rellenando el documento Solicitud reprogramación prueba [https://eformularis.uab.cat/group/deganat\\_feie/solicitud-reprogramacion-de-pruebas](https://eformularis.uab.cat/group/deganat_feie/solicitud-reprogramacion-de-pruebas)

Procedimiento derevisión de las calificaciones

En el campus virtual se informará del procedimiento, lugar, fecha y hora de la revisión de exámenes de acuerdo con la normativa de la Universidad.

#### Proceso de Recuperación

"Para participar en el proceso de recuperación el alumnado debe haber sido previamente evaluado en un conjunto de actividades que represente un mínimo de dos terceras partes de la calificación total de la asignatura o módulo."Apartado 3 del Artículo 112 ter. La recuperación (Normativa Académica UAB). Los y las estudiantes deben haber obtenido una calificación media de la asignatura entre 3,5 y 4,9.

La fecha de esta prueba estará programada en el calendario de exámenes de la Facultad. El estudiante que se presente y la supere aprobará la asignatura con una nota de 5. En caso contrario mantendrá la misma nota.

Irregularidades en actos de evaluación

Sin perjuicio de otras medidas disciplinarias que se estimen oportunas, y de acuerdo con la normativa académica vigente, "en caso que el estudiante realice cualquier irregularidad que pueda conducir a una variación significativa de la calificación de un acto de evaluación, se calificará con un 0 este acto de evaluación, con independencia del proceso disciplinario que se pueda instruir. En caso que se produzcan diversas irregularidades en los actos de evaluación deuna misma asignatura, la calificación final de estaasignatura será 0". Apartado 10 del Artículo 116. Resultados de laevaluación. (Normativa Académica UAB)

En este sentido, cualquier entrega que seidentifique plagiada de otros compañeros o de cualquier otra fuente conlleva un cero en esta evaluación. En caso de plagio entre compañeros del curso el cero será tanto para el que hace el plagio como para el que lo facilita.

#### **Bibliografía**

#### WORDPRESS

http://www.webempresa.com/curso-wordpress-gratis.html

http://www.webempresa.com/tutoriales-packs-webempresa-wordpress-con-framework-gantry.html

http://www.webempresa.com/curso-woocommerce-gratis-para-tiendas-wordpress.html

http://www.aragonemprendedor.com/archivos/descargas/tutorial-de-wordpress.pdf

http://asociacionpaideia.org/wp-content/uploads/2016/11/guia-recien-llegado-wp.pdf

http://www.malaga.es/base/descargas/144345/manual-wordpress-diputacion-malaga

https://es.wordpress.org/plugins/

http://tecnologiaedu.uma.es/materiales/web20/archivos/cap3b\_CrearBlogWordPress.pdf

#### SUITE CRM (SUGAR CRM)

https://suitecrm.com/wiki/index.php/Userguide

http://www.activalink.com/suite-crm-elementos-basicos/

https://drive.google.com/file/d/0B1MFyYAVHCIQSHBMZlpfYnZRT28/view

http://www.comunidad365.com/wp-content/uploads/downloads/Libro\_Hugo\_Brunetta.pdf

http://calidad.kiubix.com/manuales/SuiteCRM.pdf

http://www.abartiateam.com/documentacion/sugarcrm/ManualdeSugarCRM.pdf

https://es.slideshare.net/irontec/curso-completo-de-crm-sugarcrm

#### TABLEAU

https://www.tableau.com/es-es/learn/training

http://downloads.tableau.com/quickstart/main-guides/es-es/desktop\_getstarted7.0.pdf

https://www.tableau.com/es-es/products/trial

## **Software**

Servidor virtual con cPanel

WordPress

WooCommerce

Odoo

Tableau

## <span id="page-5-0"></span>**Lista de idiomas**

X

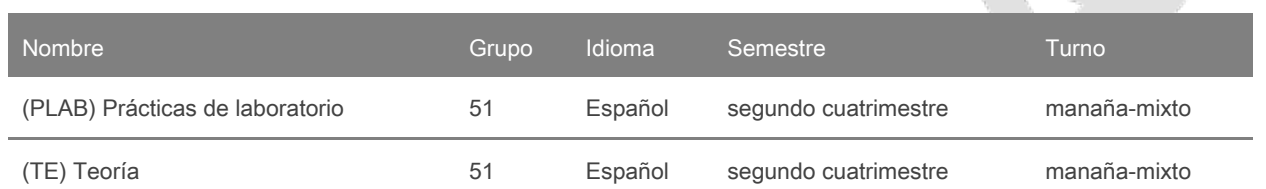